# Actor Critic Methods: From Paper to Code

#### How to Succeed in this Course

## Nothing Worth Doing is Easy

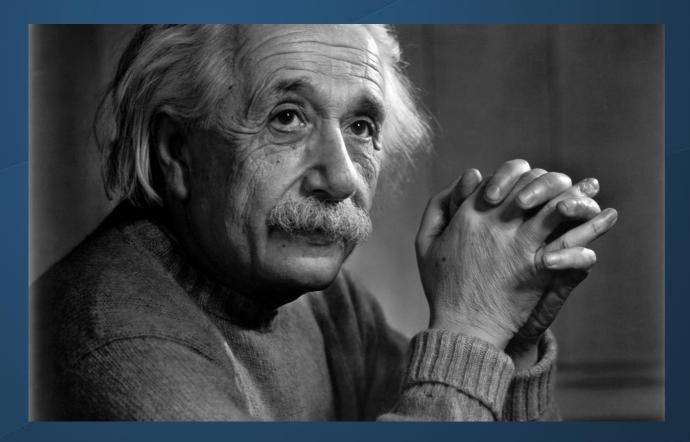

"If you can't code it, you don't understand it" - Einstein (maybe)

### Stuck?

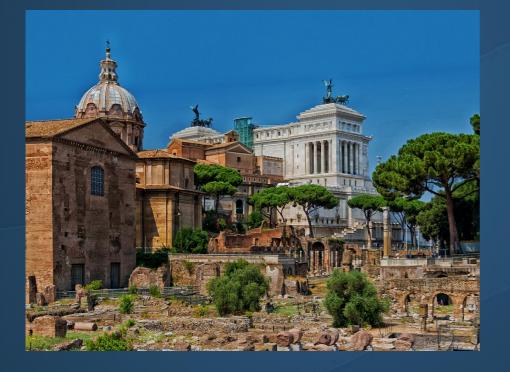

No progress without struggle

Find the code here (last resort): → www.github.com/philtabor/

#### Check the course forums

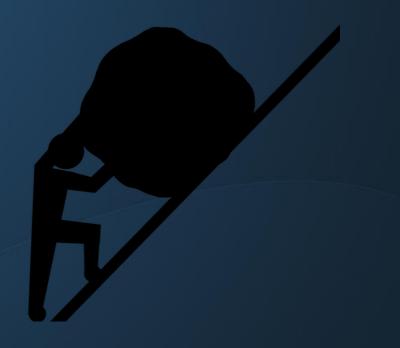

#### Framework Problems?

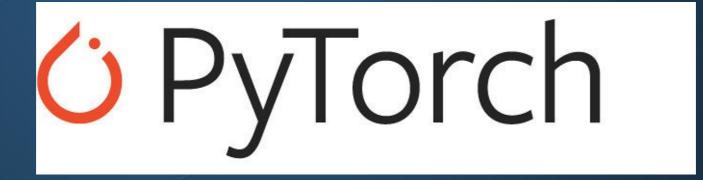

Read the docs!

### Pseudocode

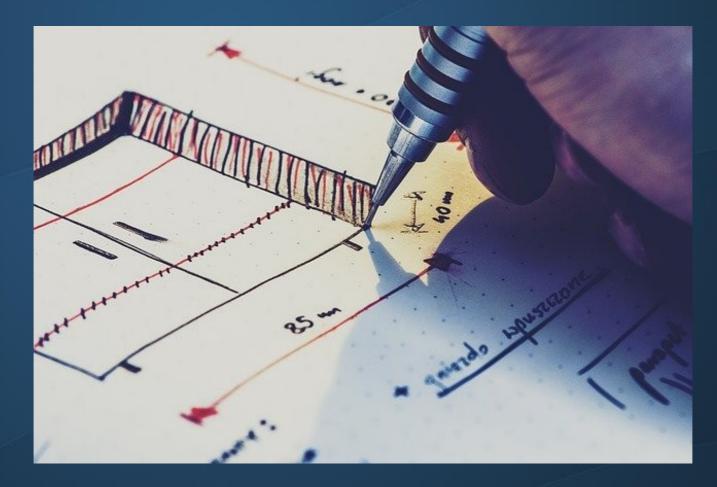

#### Sketch out solution in plain English

#### Pseudocode: Q Learning

Initialize arbitrary Q, terminal state gets 0 Repeat for large number of episodes: Initialize the environment For each step of the episode: Select action a according to epsilon greedy policy Take action and get reward and new state from env.  $Q(S_t, A_t) = Q(S_t, A_t) + \alpha [R_{t+1} + \gamma \max Q(S_{t+1}, a) - Q(S_t, A_t)]$ Set current state to new state

### How to Code in Style

• Function names: verb\_noun format

• Variable names: descriptive and obvious

Comments should be contextual

Can also add documentation to functions and classes

### Conclusions

- Time spent is an investment
- Ask specific questions on the forum
- Leverage the PyTorch documentation
- Use coding best practices

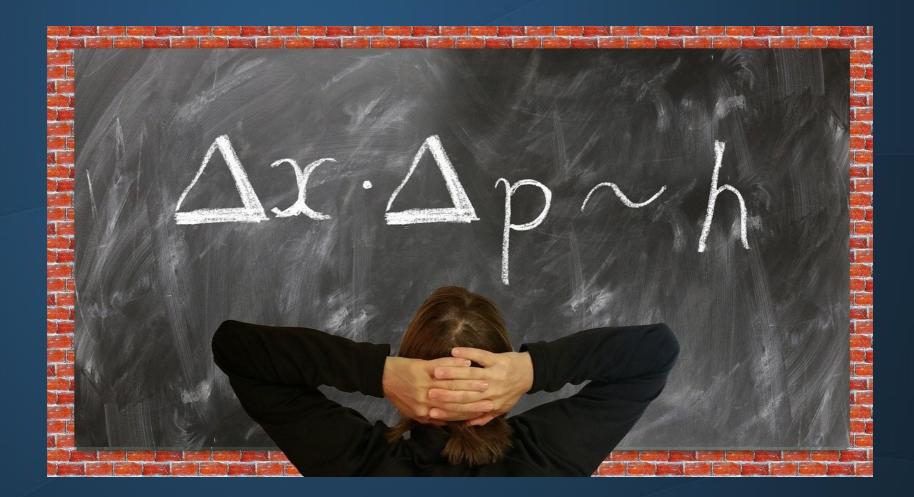